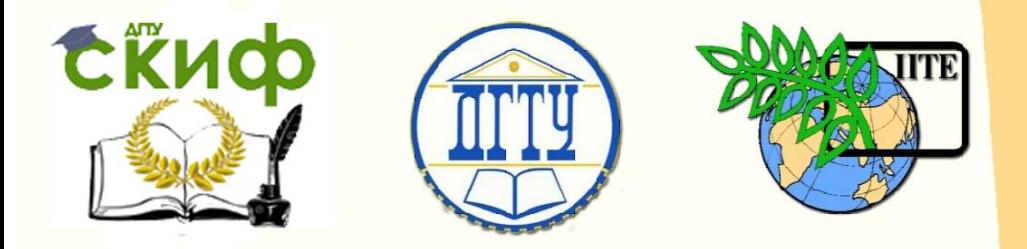

ДОНСКОЙ ГОСУДАРСТВЕННЫЙ ТЕХНИЧЕСКИЙ УНИВЕРСИТЕТ

УПРАВЛЕНИЕ ДИСТАНЦИОННОГО ОБУЧЕНИЯ И ПОВЫШЕНИЯ КВАЛИФИКАЦИИ

Кафедра «Управление качеством»

# **Задания для контрольной работы** по дисциплине

# **«ТЕОРИЯ АВТОМАТИЧЕСКОГО УПРАВЛЕНИЯ»**

Авторы В.П. Димитров Л.В. Борисова

Ростов-на-Дону, 2017

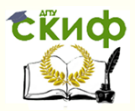

## **Аннотация**

Методические указания предназначены для студентов заочных форм обучения специальностей 38.03.01, 38.03.02.

# **Авторы**

д.т.н., профессор, Декан ф-та ПиТР Димитров В.П.

д.т.н., заведующая каф. «Экономика и менеджмент в машиностроении» Борисова Л.В.

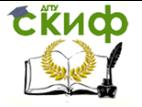

# **Оглавление**

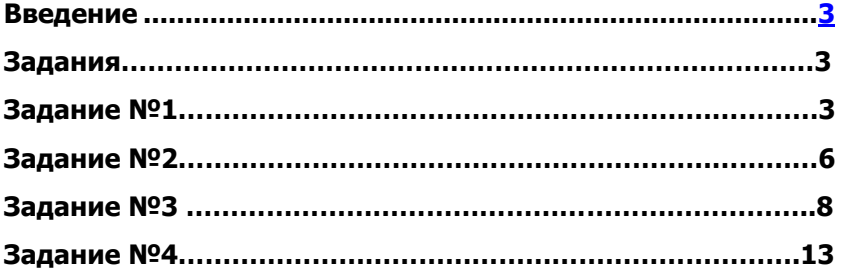

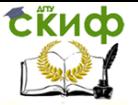

<span id="page-3-0"></span>**Введение:** Целью выполнения контрольной работы по дисциплинам «Теория нечетких множеств» и «Теория нечетких множеств в экономике» является приобретение навыков лингвистического описания конкретной предметной области.

Задачи. Выработать умения назначения субъективных оценок интервального оценивания лингвистической переменной; освоить алгоритм определения семантики термов лингвистической переменной с использованием различных методов построения функций принадлежности (ФП), освоить основные операции над нечеткими множествами и приобрести умения анализа нечеткой экспертной информации.

Контрольная работа состоит из 4 заданий.

При выполнении практических заданий студенту необходимо выбрать свой вариант исходных данных, который соответствует порядковому номер студента в списке группы.

## **ЗАДАНИЯ**

## **Задание №1**

Выполнение этапа фаззификации

Условия задачи. Для лингвистической переменной – ЛП определить:

- носитель;

- базовое терм-множество лингвистической переменной – БТМ;

- изобразить графически границы термов;

- построить функции принадлежности термов лингвистической переменной, используя конкретный метод – М.

Решение задачи должно содержать текстовую и графическую части.

Графики должны иметь: разметку оси абсцисс; точки (или прямые) на оси ординат, соответствующие значениям функции принадлежности; иметь подрисуночную надпись.

| № вари- | ЛΠ | <b>FTM</b> | Метод | № Вари- | ЛΠ | <b>FTM</b> | Метод          |
|---------|----|------------|-------|---------|----|------------|----------------|
| анта    |    |            |       | анта    |    |            |                |
|         | ЛΠ | <b>FTM</b> | M 1   | 16      | ЛΠ | <b>FTM</b> | M 2            |
|         |    |            |       |         | b  |            |                |
|         | ЛΠ | БTМ        | M 1   | 17      | ЛΠ | БTМ        | M <sub>2</sub> |
|         |    |            |       |         | 6  |            |                |

Таблица 1 – Варианты выполнения задания 1

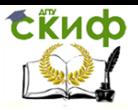

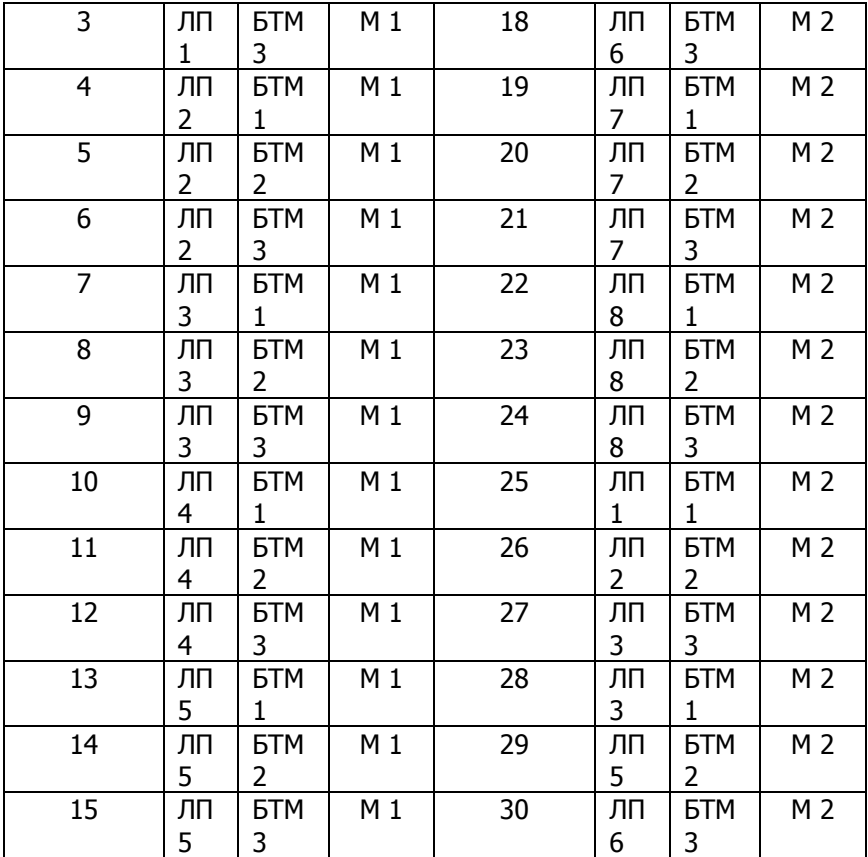

Таблица 2 – Варианты задания лингвистической переменной

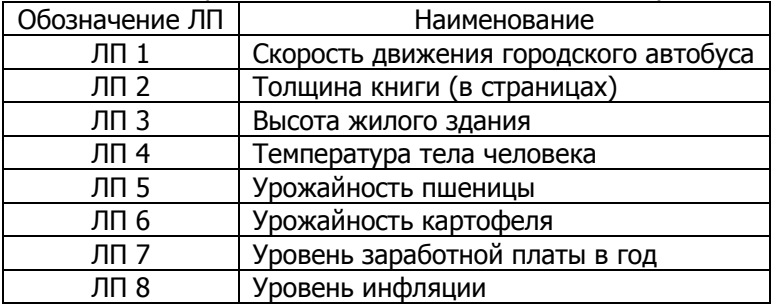

Таблица 3 – Варианты задания базового терм-множества

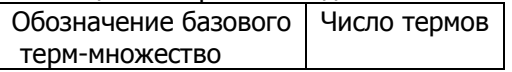

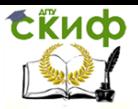

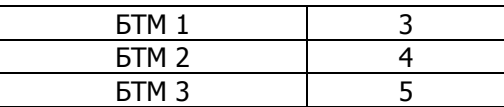

Таблица 4 – Варианты методов построения функций принадлежности

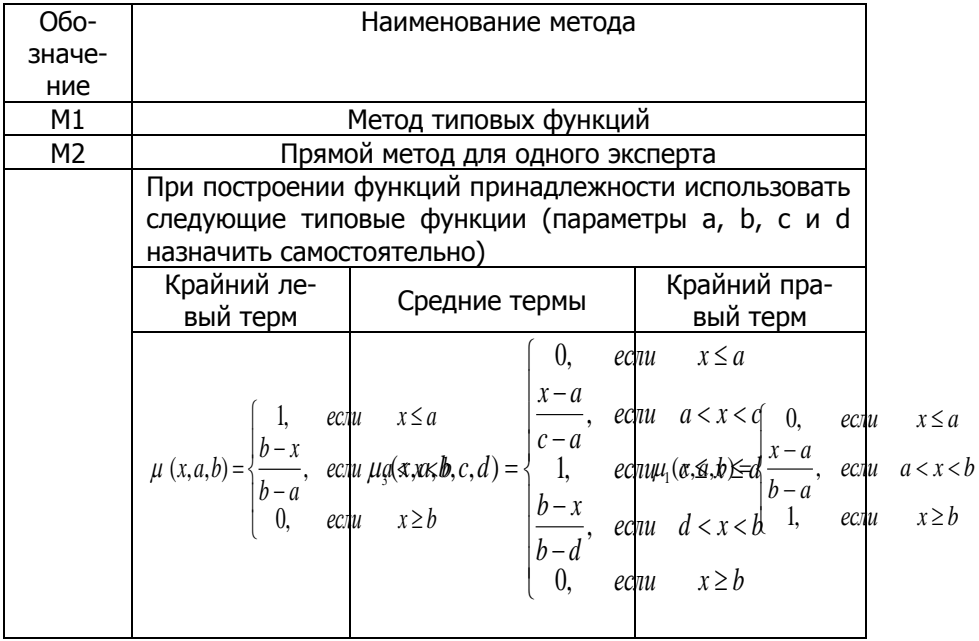

## **Задание №2**

Операции над нечеткими множествами

Условия задачи. Нечеткие множества А и В заданы функ-

циями принадлежности  $\,\mu_A^{}(x)\,$  и  $\,\mu_B^{}(x)$  . Необходимо:

- определить разность нечетких множеств  $A - B$ ;

- определить разность нечетких множеств  $B - A$ .

Решение задачи должно содержать текстовую и графическую части.

Графики должны иметь: разметку оси абсцисс; точки (или прямые) на оси ординат, соответствующие значениям функции принадлежности; иметь подрисуночную надпись.

Нечеткие множества заданы функциями, коэффициенты ко-

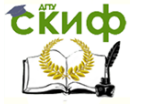

торых приведены в табл. 5 (в соответствии с вариантом индивидуального задания):

$$
\mu_1(x, a, b, c) = \begin{cases}\n0, & e c n u & x \le a \\
\frac{x - a}{c - a}, & e c n u & a < x \le c \\
\frac{b - x}{b - c}, & e c n u & c < x < b \\
0, & e c n u & x \ge b\n\end{cases}
$$
\n
$$
\mu_2(x, a, b, c, d) = \begin{cases}\n0, & e c n u & x \le a \\
\frac{x - a}{c - a}, & e c n u & a < x < c \\
1, & e c n u & c \le x \le d \\
\frac{b - x}{b - d}, & e c n u & d < x < b\n\end{cases}
$$

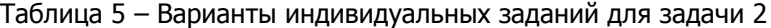

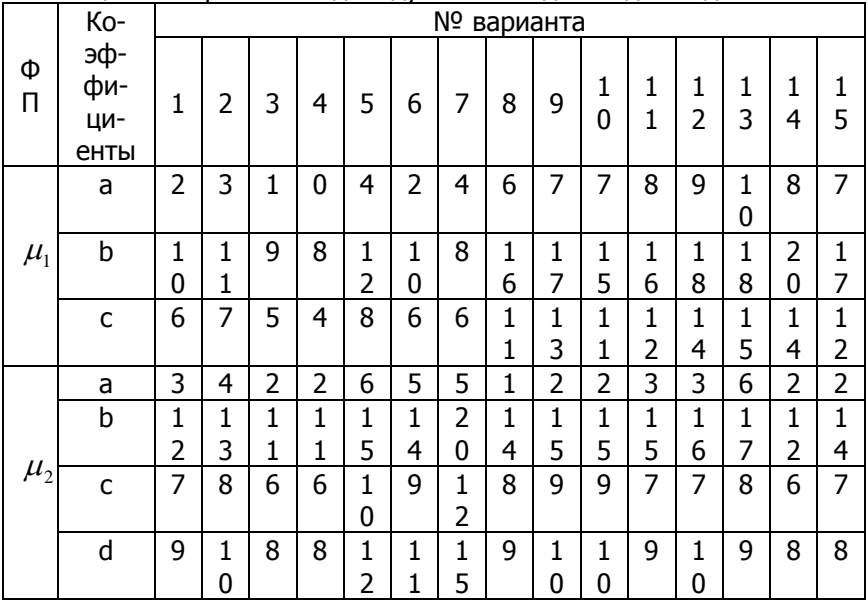

Продолжение таблицы 5 – Варианты индивидуальных заданий для задачи 2

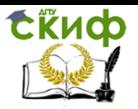

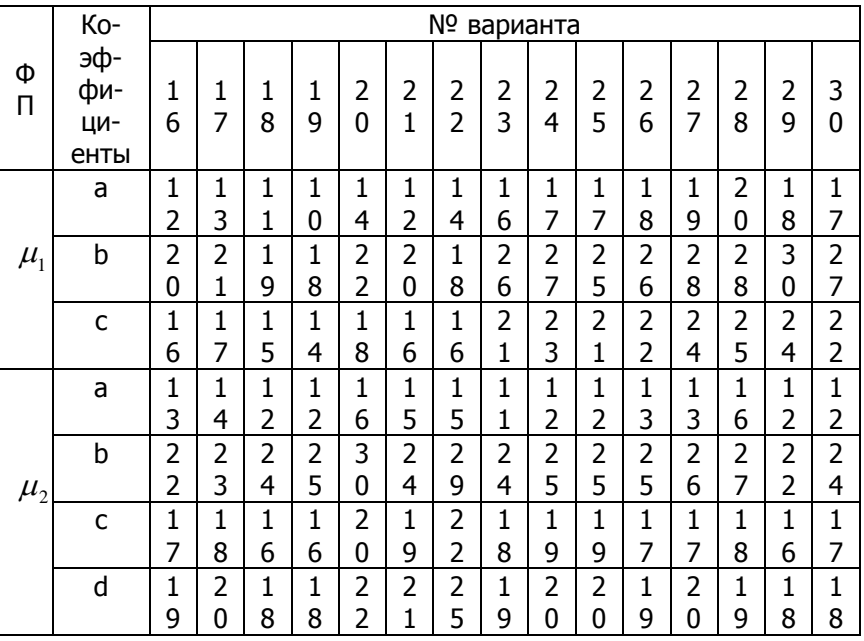

# **Задание №3**

Оценка согласованности нечетких экспертных знаний

Условия задачи. Два эксперта построили функции принадлежности для крайнего левого и крайнего правого термов изучаемой лингвистической переменной.

Определить показатель различия d и показатель согласованности k между этими моделями (в соответствии с вариантом индивидуального задания).

Шкала базовой переменной должна быть нормализованной (от 0 до 1).

Решение задачи должно содержать текстовую и графическую части.

Исходные данные (графики ФП) должны иметь: разметку оси абсцисс; точки (или прямые) на оси ординат, соответствующие значениям функции принадлежности; иметь подрисуночную надпись.

Выполнение задания 3 предусматривает решение 4 подзадач, в зависимости от вариантов расположения ФП, задаваемых экспертами.

Задача 3-1. Определить показатель различия d и показатель со-

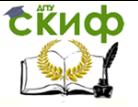

гласованности k между моделями расположения ФП (рис. 1 а), в соответствии с вариантом индивидуального задания (табл. 6). Рассматривается крайний слева терм, задаваемый двумя экспертами. Тогда  $a_1 = b_1 = 0$  и  $a_1 = b_2 = 0$ ; правая граница для базовой переменной равна 100 (рис. 1 а).

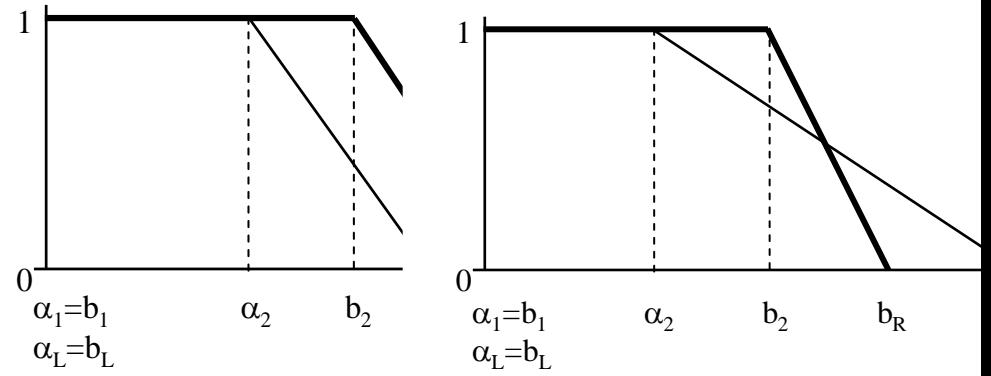

а) б) Рисунок 1 - Графическое изображение возможных сочетаний ФП

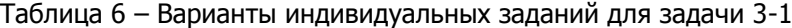

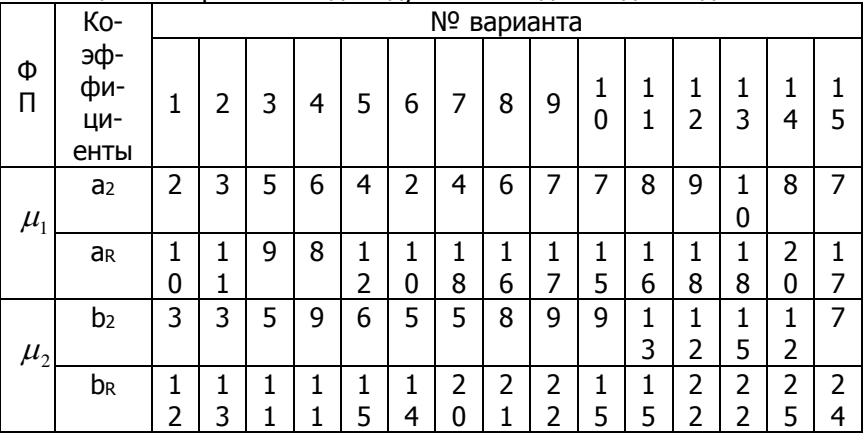

Продолжение таблицы 6 – Варианты индивидуальных заданий для задачи 3-1

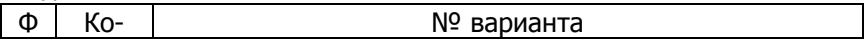

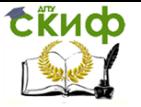

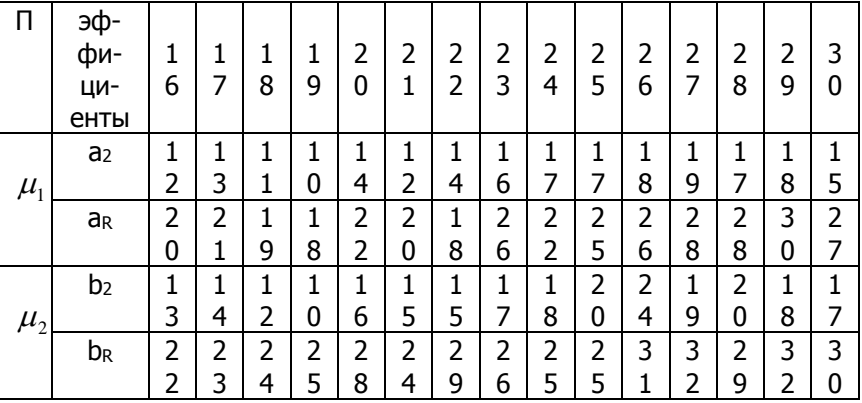

Задача 3-2. Определить показатель различия d и показатель согласованности k между моделями расположения ФП (рис. 1 б), в соответствии с вариантом индивидуального задания (табл. 7). Рассматривается крайний слева терм, задаваемый двумя экспертами. Тогда  $a_1 = b_1 = 0$  и  $a_1 = b_2 = 0$ , (рис. 1 б); правая граница для базовой переменной равна 100 (рис. 1 б).

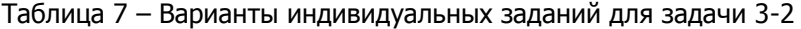

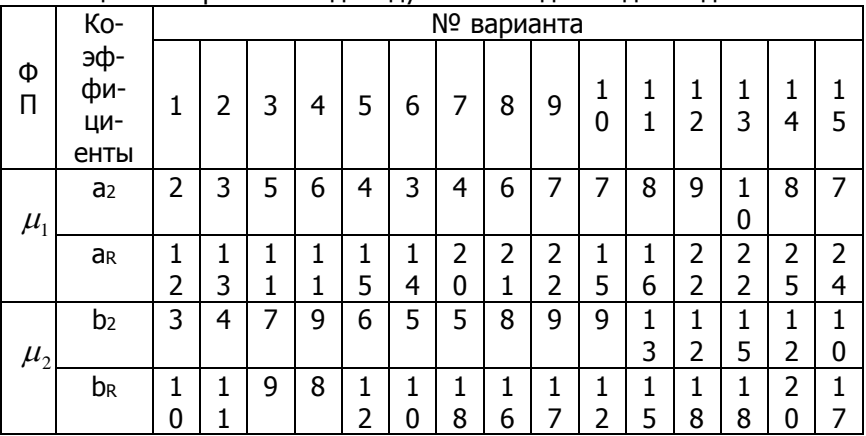

Продолжение таблицы 7 – Варианты индивидуальных заданий для задачи 3-2

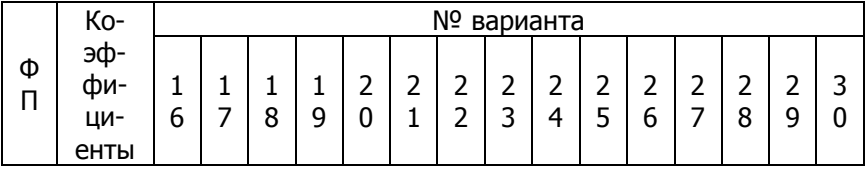

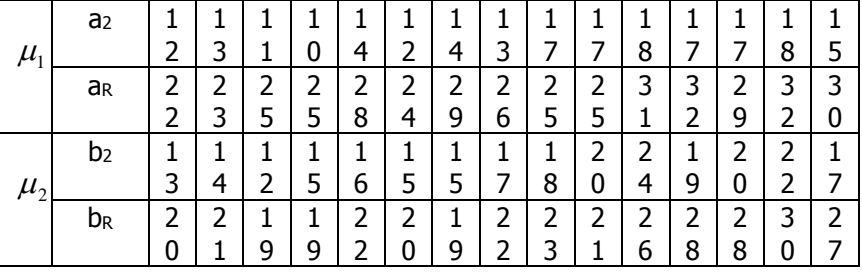

Задача 3-3. Определить показатель различия d и показатель согласованности k между моделями расположения ФП (рис. 2 а), в соответствии с вариантом индивидуального задания (табл. 8). Рассматривается крайний правый терм, задаваемый двумя экспертами. Правая граница для базовой переменной равна 100 (рис. 2 а).

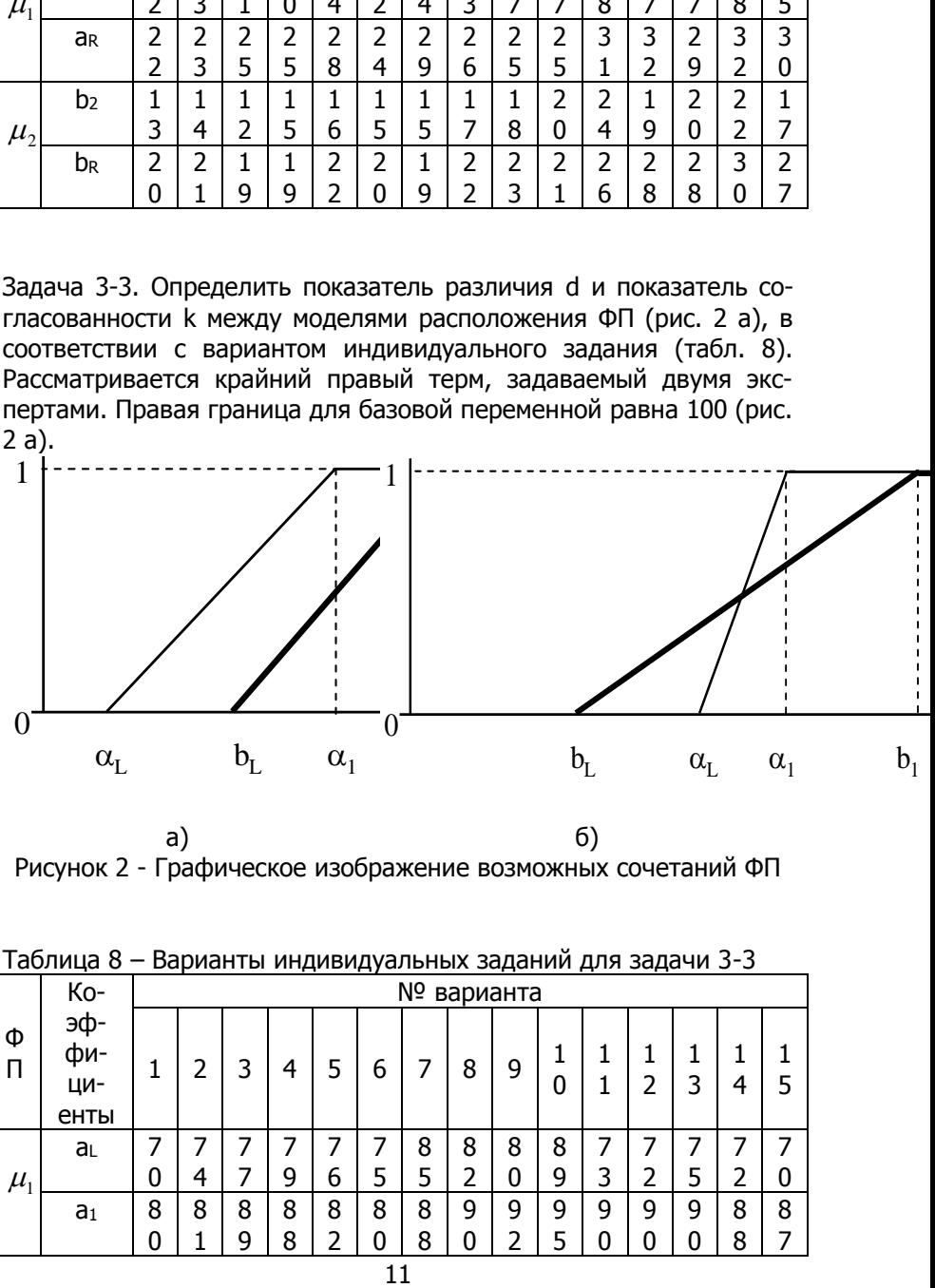

а) б) Рисунок 2 - Графическое изображение возможных сочетаний ФП

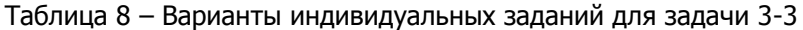

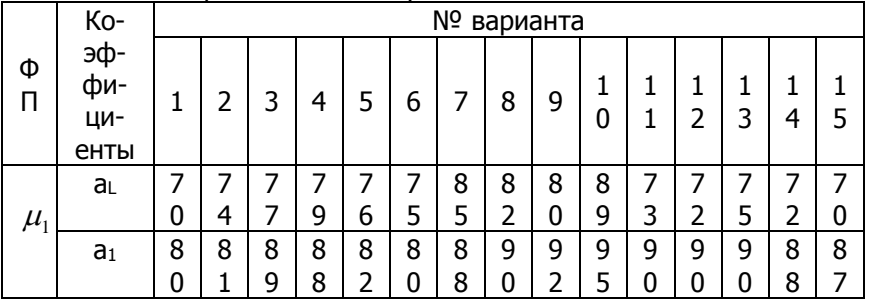

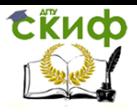

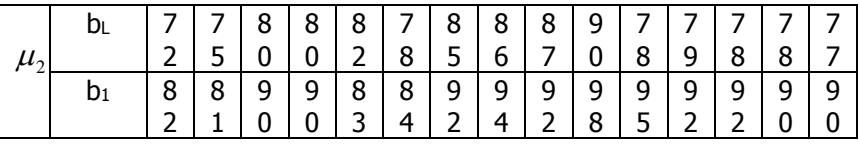

Продолжение таблицы 8 – Варианты индивидуальных заданий для задачи 3-3

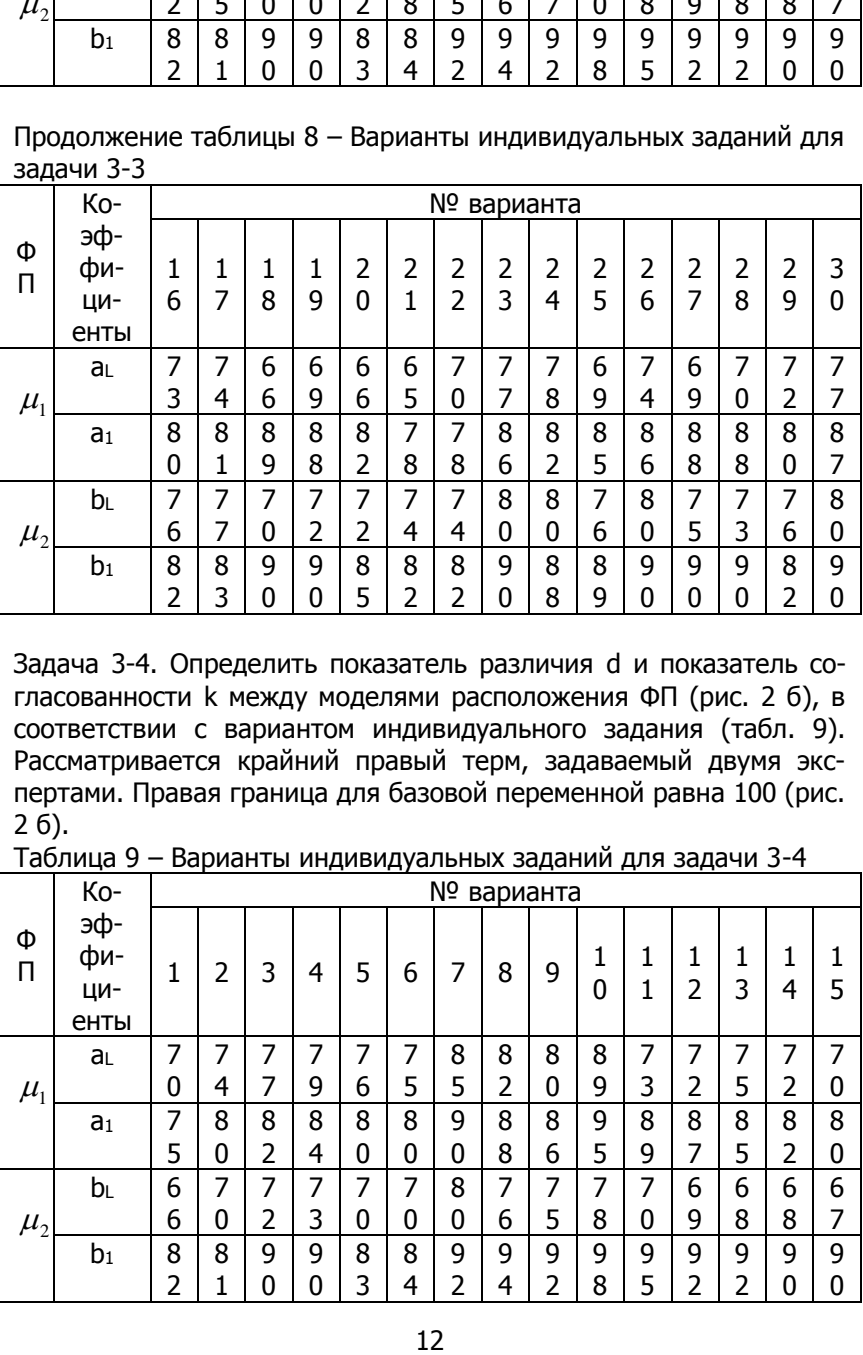

Задача 3-4. Определить показатель различия d и показатель согласованности k между моделями расположения ФП (рис. 2 б), в соответствии с вариантом индивидуального задания (табл. 9). Рассматривается крайний правый терм, задаваемый двумя экспертами. Правая граница для базовой переменной равна 100 (рис. 2 б).

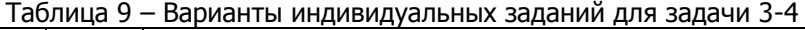

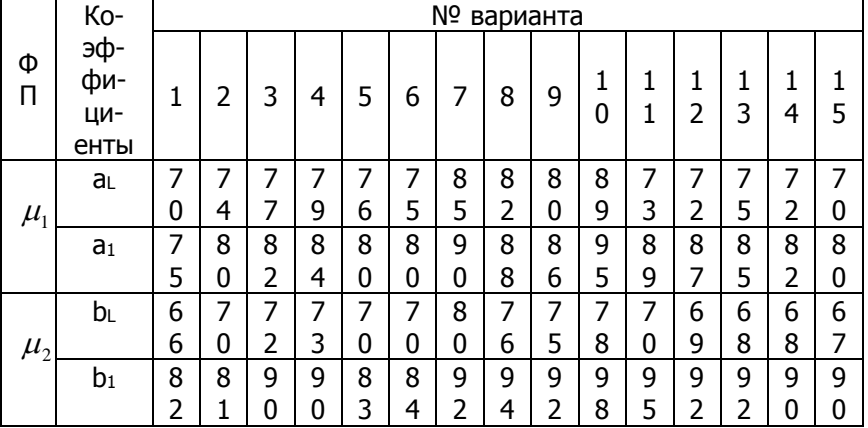

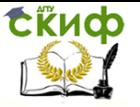

Продолжение таблицы 9 – Варианты индивидуальных заданий для задачи 3-4

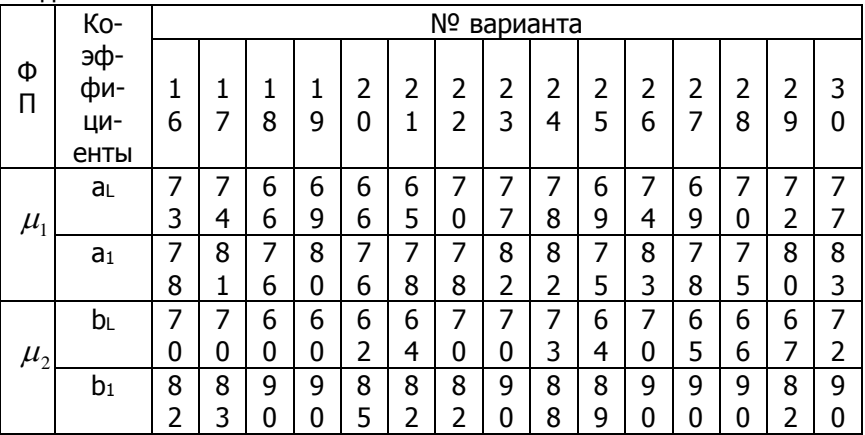

# **Задание №4**

Построение функции принадлежности прямым методом

При выполнении задания №4 необходимо вместо Х подставить свой порядковый номер в списке группы, что будет соответствовать варианту заданий.

Последовательность выполнения заданий:

- разметить ось абсцисс;

- отметить точки на оси ординат, соответствующие значениям функции принадлежности;

- соедините точки непрерывной линией;

- записать подрисуночную надпись.

4.1. Постройте функцию принадлежности для выражения "Число намного больше Х" из интервала [0; 50].

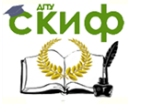

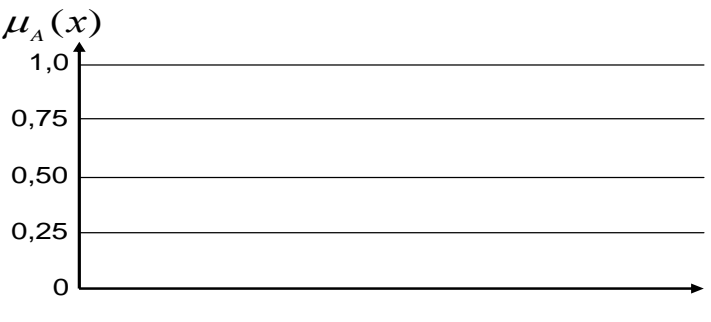

Рисунок 4.1 –

4.2 Постройте функцию принадлежности для выражения "Число незначительно меньше Х" из интервала [0; 50].

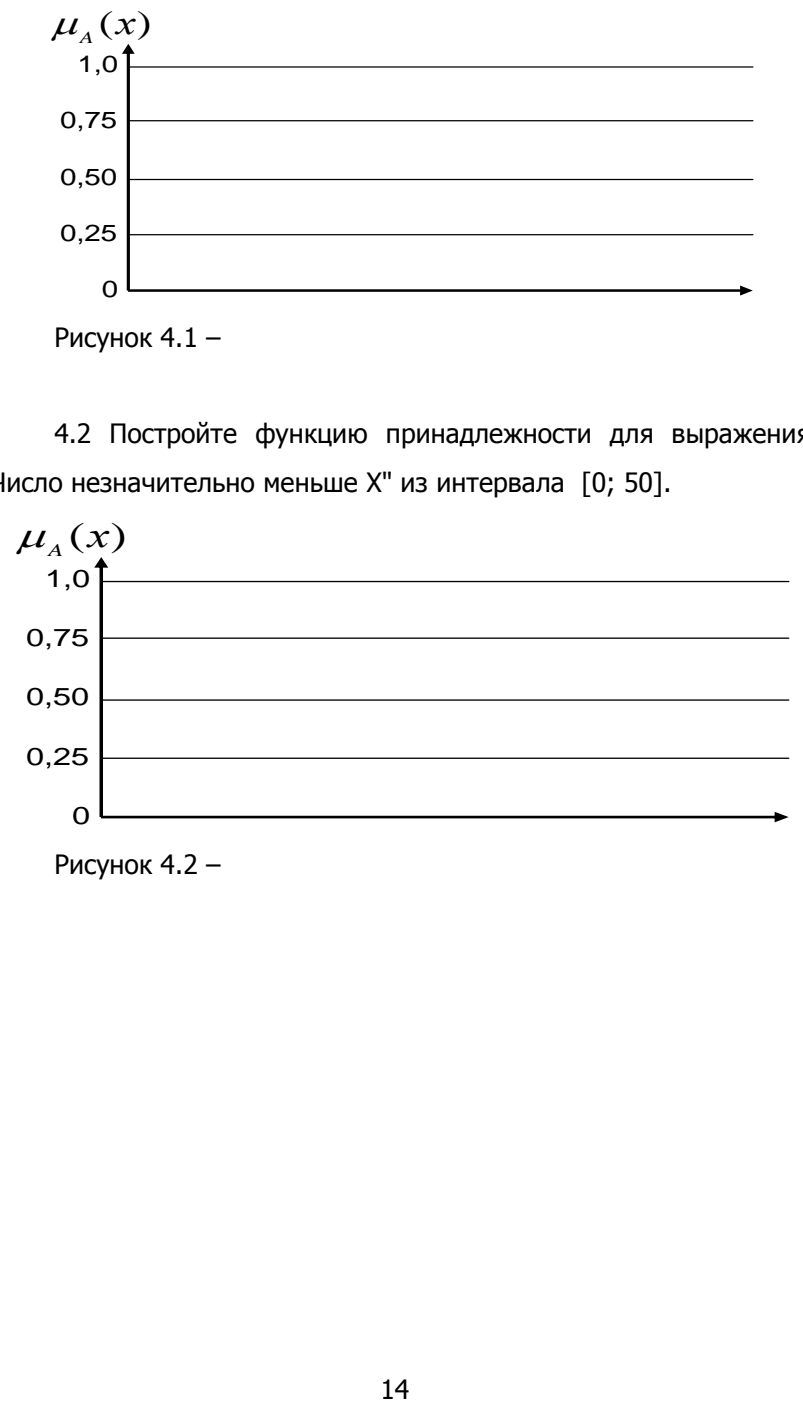

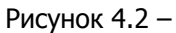